## **Virtual Classroom Options: Zoom and Collaborate Ultra**

Feature Matrix 2020

## **WESTERN SYDNEY** UNIVERSITY

W.

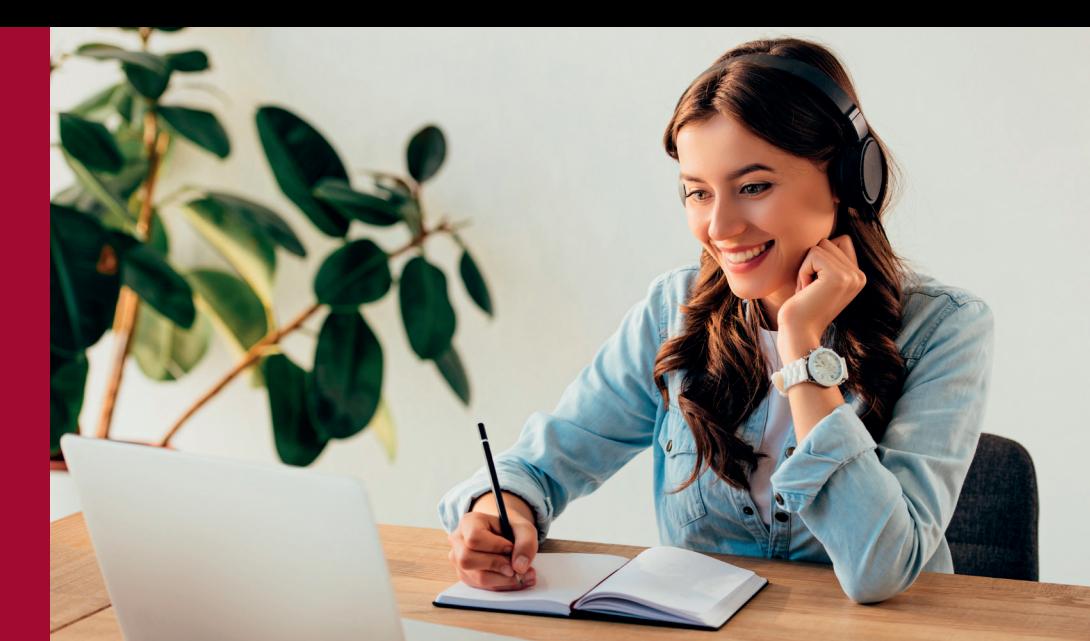

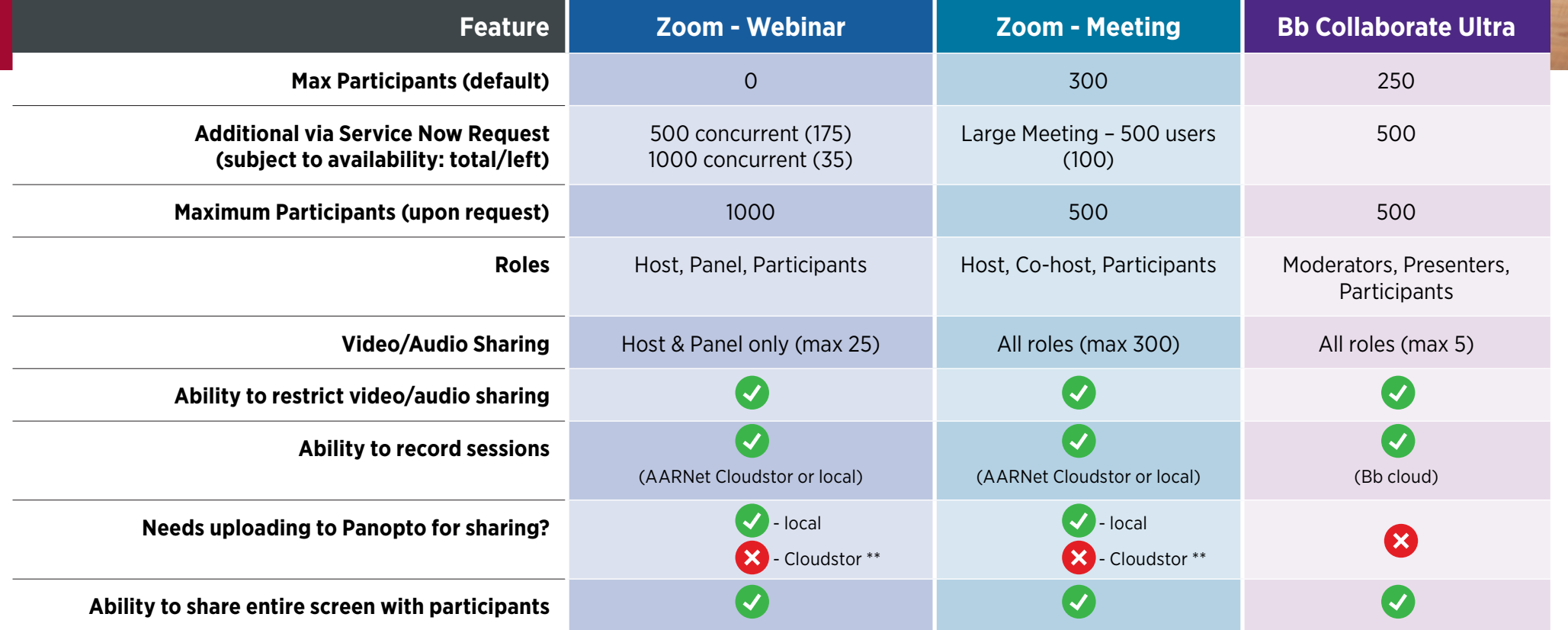

## **Virtual Classroom Options: Zoom and Collaborate Ultra**

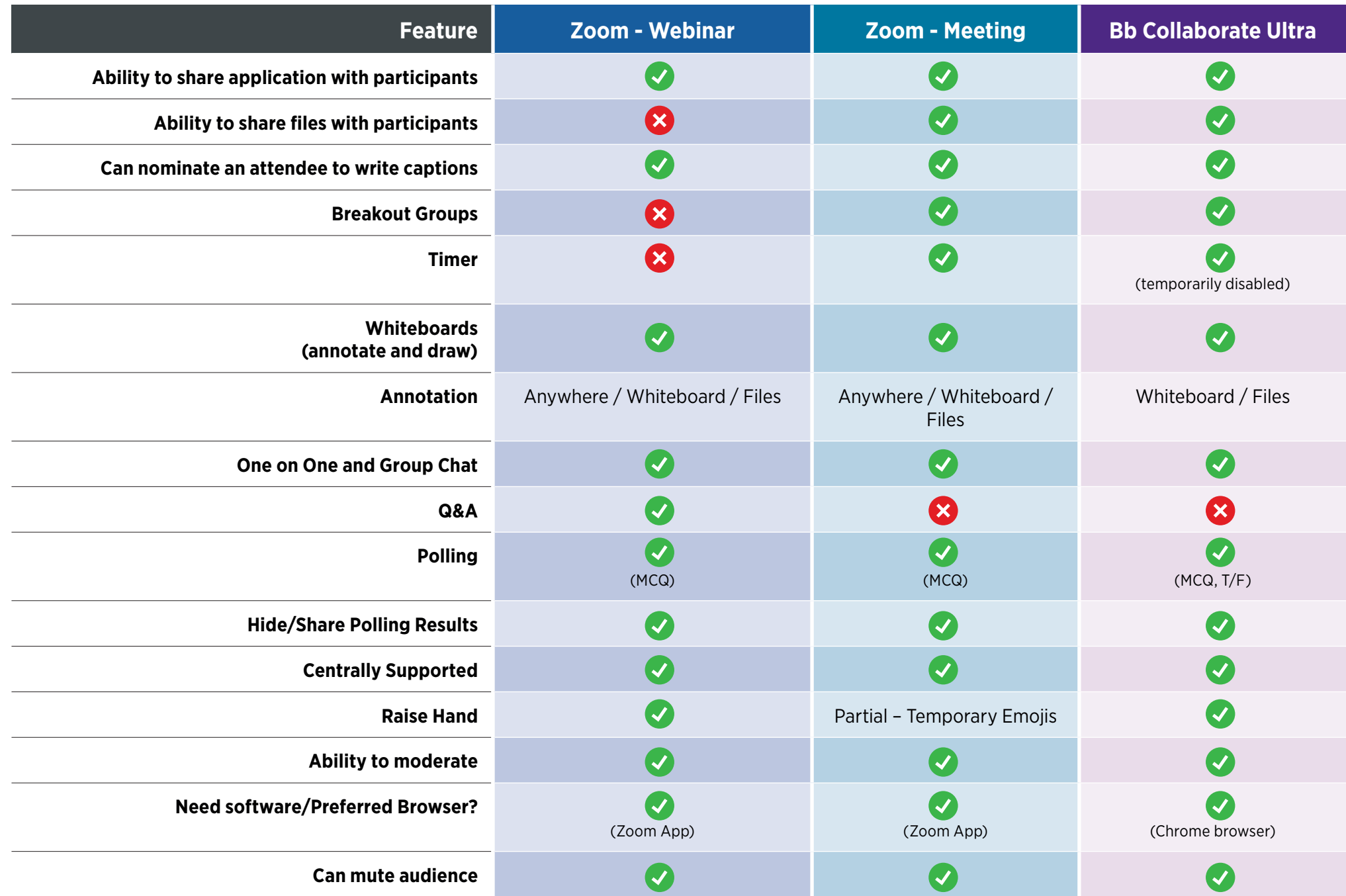

## **Virtual Classroom Options: Zoom and Collaborate Ultra**

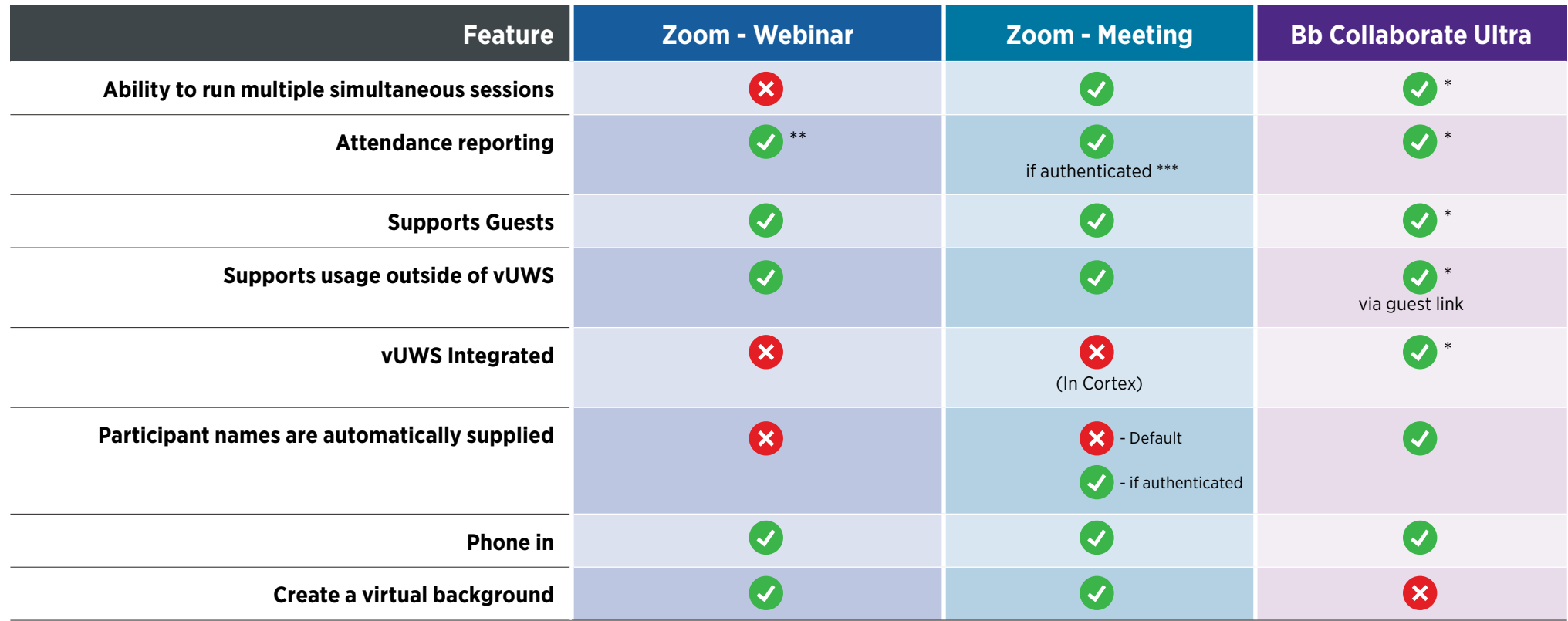

\*The Bb Collaborate Ultra / vUWS integration currently has an old link being presented to academics by default. Not all functionality is available via this link. However, the academic has the ability to toggle on and use the new link, which has no restrictions.

\*\* Whilst recordings can be shared directly via URL from Cloudstor, this is temporary storage (1 month). If Zoom cloud is used to store video and not downloaded, it is removed after 1 month and connot be retrieved. Upload to Panopto for long term use in vUWS sites.

\*\*\* Enabling non-default features & settings for Zoom, plus access to meeting reports are available to the host only by logging in at <https://uws.zoom.us>